## **P GREYHOUND®**

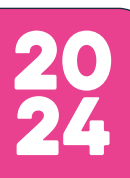

## Jun

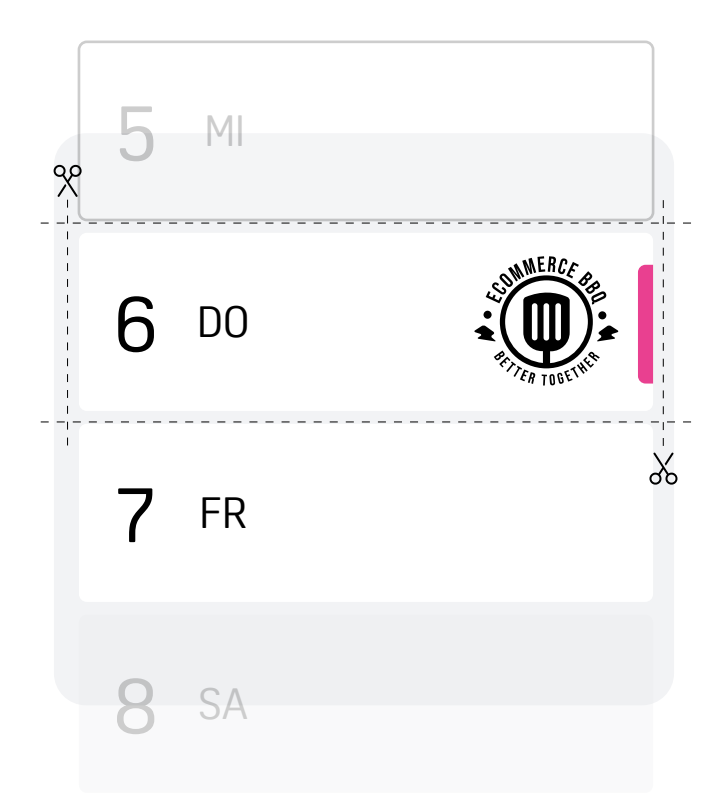

Hier ist dein Event-Aufkleber für die **E-Commerce BBQ**

- 1. Vorlage auf **A4 Ausdrucken** (keine skalierung).
- 2. Termin entlang der Hilfslinien **ausschneiden.**
- 3. Über den Feld » **6. Juni** « kleben fertig!

Viel Spaß und gute Übersicht mit deinem Planer

**greyhound-software.com/ecommerce-kalender**